# Computational Economics and Econometrics Efficient Method of Moments

by

A. Ronald Gallant Penn State University

 $\bigcirc$ 2015, A. Ronald Gallant

#### Review of Ideas

- The ideas have already been presented in the habit model case study.
- EMM is <sup>a</sup> simulated method of moments estimator with anoptimal choice of moments: the SNP scores.
	- Gallant, A. Ronald, and George Tauchen (1996), "Which Moments to Match?," *Econometric Theory* 12, 657–681.
	- Gallant, A. Ronald, and Jonathan R. Long (1997), "Estimating Stochastic Differential Equations Efficiently byMinimum Chi-Squared," *Biometrika* 84, 125–141.

## Review of Ideas

- The case study code was the preliminary version of the EMMcode.
	- EMM code has <sup>a</sup> better user interface.
	- SNP scores are automatically generated from an SNPparmfile.
	- Efficiency improvements and parallelization.
- Change of notation to be consistent with SNP and EMMUser's Guides:  $\theta \rightarrow \rho$

# Characteristics of Models of Specific Interest

- Likelihood not available.
- Prior information  $\pi_1(\rho)$  on model parameters may be available.
- Prior information  $\pi_2(\rho, \psi)$  on functionals of the model may be available, i.e.  $\psi = \Psi(\mathcal{M}_\rho).$
- Model can be simulated.

#### Example

Stocastic volatility model

$$
y_t = a_0 + a_1(y_{t-1} - a_0) + \exp(v_t)u_{1t}
$$
  
\n
$$
v_t = b_0 + b_1(v_{t-1} - b_0) + u_2t
$$
  
\n
$$
u_{1t} = z_{1t}
$$
  
\n
$$
u_{2t} = s(r z_{1t} + \sqrt{1 - r^2} z_{2t}),
$$

where the errors  $z_t = (z_{1t}, z_{2t})$  are iid  $N_2(0, I)$ .

These equations imply

$$
\text{Var}(u) = \mathcal{E}(uu') = \begin{pmatrix} 1 & sr \\ sr & s^2 \end{pmatrix}
$$

#### Fig 1. Changes in Weekly \$/DM Exchange Rates: 1975–1990

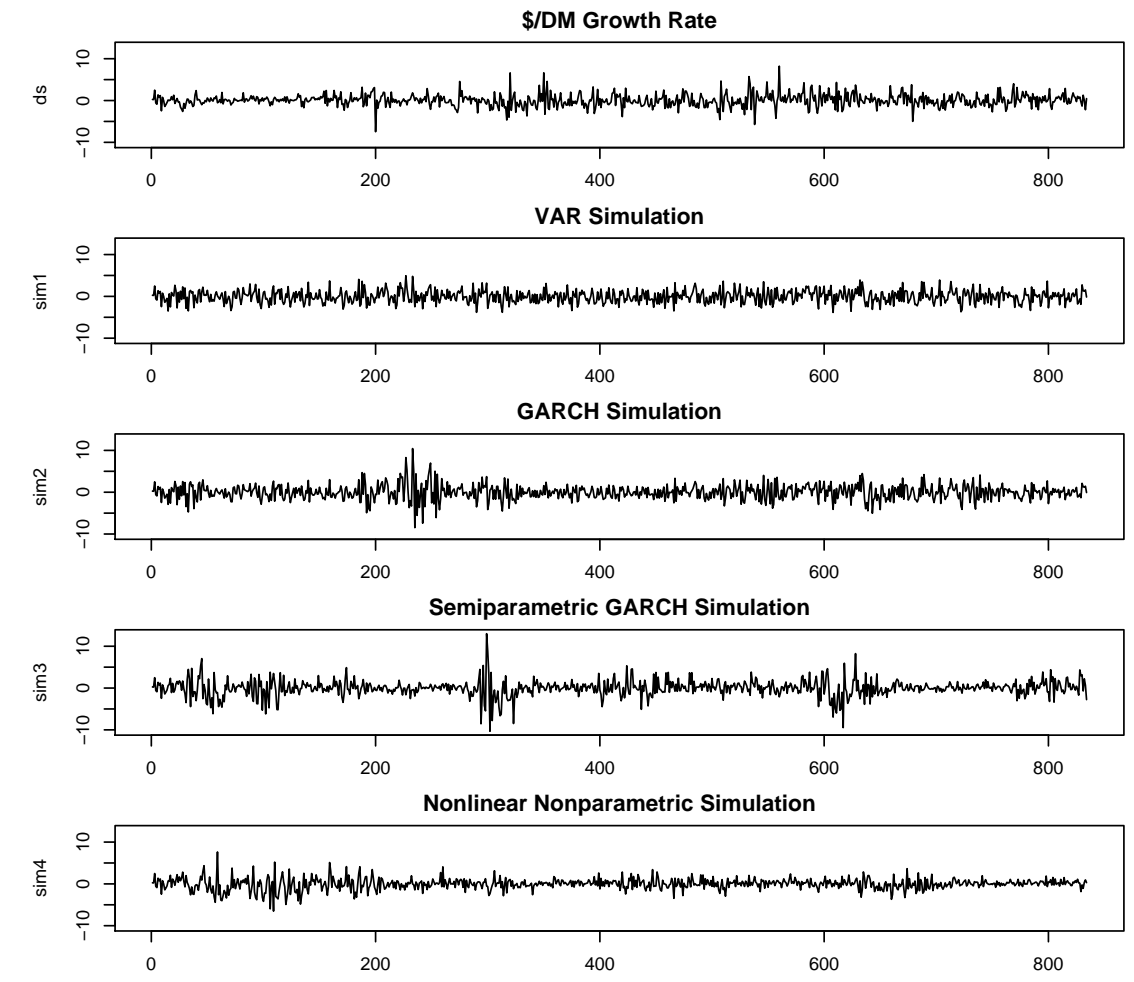

 The first panel is <sup>a</sup> plot of the data. The second is <sup>a</sup> simulation from an SNP fit with $(L_u,L_g,L_r,L_p,K_z,I_z,K_x,I_x) \,=\, (1,0,0,1,0,0,0,0);$  the third with  $(1,1,1,1,0,0,0,0),$  the fourth with  $(1,1,1,1,4,0,0,0)$ , and the fifth with  $(1,1,1,1,4,0,1,0)$ .  $L_v$  and  $L_w$  are set to zero;  $I_z$ , max $I_z$ , and  $I_x$  have no effect when  $M = 1$ ; max $K_z = K_z$ .

### SMM with <sup>a</sup> GMM Criterion

• Output and parameters of the stochastic volatility model ar e

 $y_t \in \Re^1$ 

$$
\rho = (a_0, a_1, b_0, b_1, s, r) \in \Re^6
$$

 $\bullet$  Data are denoted as  $\{\tilde{y}_t\}_{t=1}^n$  $_{t=1}^{n},$  simulations as  $\{\widehat{y}_{t}\}_{t=1}^{N}$  $t{=}1\cdot$ 

### Some Notation

$$
\bar{y} = \frac{1}{n} \sum_{t=1}^{n} \begin{pmatrix} y_t \\ y_{t-1} \end{pmatrix}
$$

$$
S_t = \begin{bmatrix} y_t \\ y_{t-1} \end{bmatrix} - \bar{y} \begin{bmatrix} y_t \\ y_{t-1} \end{bmatrix} - \bar{y} \begin{bmatrix} y_t \\ y_{t-1} \end{bmatrix}
$$

$$
m_t = \begin{pmatrix} y_t \\ y_{t-1} \\ \text{vech}(S_t) \end{pmatrix}
$$

 $\tilde{m}_t$  denotes evaluation at data

 $\widehat{m}_t$  denotes evaluation at a simulation

## <sup>A</sup> GMM Criterion – Moment Functions

Moment function for data:

$$
\tilde{m}_n=\frac{1}{n}\sum_{t=1}^n \tilde{m}_t
$$

Moment function for <sup>a</sup> simulation:

$$
\widehat{m}_{N}(\rho)=\frac{1}{N}\sum_{t=1}^{N}\widehat{m}_{t}
$$

### GMM Cross Sectional Weight Function

 $\tilde{W}_n$  $\tilde{h}_n$  is an estimate of the variance of  $\sqrt{n}\,\tilde{m}_n$ 

$$
\tilde{W}_n = \frac{1}{n} \sum_{i=1}^n \left( \tilde{m}_i - \tilde{m}_n \right) \left( \tilde{m}_i - \tilde{m}_n \right)'
$$

## GMM Time Series Weight Function

 $\tilde{W}_n$  $\tilde{h}_n$  is an estimate of the variance of  $\sqrt{n}\,\tilde{m}_n$ 

$$
\widetilde{W}_n = \sum_{\tau = -\lfloor n^{1/5} \rfloor}^{\lfloor n^{1/5} \rfloor} w\left(\frac{\tau}{\lfloor n^{1/5} \rfloor}\right) \widetilde{W}_{n\tau}
$$

where

$$
w(u) = \begin{cases} 1 - 6|u|^2 + 6|u|^3 & \text{if } 0 < u < \frac{1}{2} \\ 2(1 - |u|)^3 & \text{if } \frac{1}{2} \le u < 1 \end{cases}
$$
\n
$$
\tilde{W}_{n\tau} = \begin{cases} \frac{1}{n} \sum_{t=1+\tau}^n (\tilde{m}_t - \tilde{m}_n) (\tilde{m}_{t-\tau} - \tilde{m}_n)' & \tau \ge 0 \\ \tilde{W}'_{n,-\tau} & \tau < 0 \end{cases}
$$

# GMM Criterion Function

$$
s_n(\rho) = \frac{1}{2} \left[ \tilde{m}_n - \hat{m}_N(\rho) \right]' \left( \tilde{W}_n \right)^{-1} \left[ \tilde{m}_n - \hat{m}_N(\rho) \right]
$$

#### EMM Criterion Function – <sup>1</sup>

EMM is SMM with <sup>a</sup> different GMM criterion function.

The GMM moment equations above

 $\tilde{m}_n-\hat{m}_N(\rho)$ 

are replaced by the scores from an SNP fit

$$
m(\rho, \tilde{\theta}) = \frac{1}{N} \sum_{t=1}^{N} \frac{\partial}{\partial \theta} \log f(\hat{y}_t | \hat{x}_{t-1}, \tilde{\theta}),
$$

where  $f(y_t|x_{t-})$ parameters  $\theta$  set to the value  $\tilde{\theta}$  estimated from the data.  $_{1},\theta)$  is an SNP density chosen by BIC and with its

Remember that a tilde (~) represents something computed from data and a circumflex (ˆ) represents something computed from <sup>a</sup> simulation with parameter values of the structural model set to  $\rho$ . **Details follow**.

#### EMM Criterion Function – <sup>2</sup>

• For any QMLE estimator

$$
\tilde{\theta} = \underset{\theta}{\text{argmax}} \frac{1}{n} \sum_{t=1}^{n} \log f(\tilde{y}_t | \tilde{x}_{t-1}, \theta),
$$

<sup>a</sup> sample average satisfies

$$
0 = \frac{1}{n} \sum_{t=1}^{n} \frac{\partial}{\partial \theta} \log f(\tilde{y}_t | \tilde{x}_{t-1}, \tilde{\theta})
$$

because these are the first order conditions of the optimization problem.

- The SNP estimator is <sup>a</sup> QMLE estimator.
- Therefore <sup>a</sup> large simulation from <sup>a</sup> correctly specified structural model  $p(y_t|x_{t-1}, \rho)$  will satisfy

$$
0 = m(\rho, \tilde{\theta}) = \frac{1}{N} \sum_{t=1}^{N} \frac{\partial}{\partial \theta} \log f(\hat{y}_t | \hat{x}_{t-1}, \tilde{\theta}),
$$

except for sampling variation in  $\tilde{\theta}$ . The equality holds exactly in the limit as  $n$  and  $N$  tend to infinity.

#### EMM Criterion Function – <sup>3</sup>

EMM finds  $\rho$  that satisfies the first order conditions  $0 = m(\rho, \tilde{\theta})$ as nearly as possible by computing

$$
\widehat{\rho} = \underset{\rho}{\text{argmin}} \ m'(\rho, \widetilde{\theta})(\widetilde{W})^{-1} m(\rho, \widetilde{\theta}),
$$

where

$$
m(\rho, \tilde{\theta}) = \frac{1}{N} \sum_{t=1}^{N} \frac{\partial}{\partial \theta} \log f(\hat{y}_t | \hat{x}_{t-1}, \tilde{\theta})
$$

$$
\tilde{W} = \frac{1}{n} \sum_{t=1}^{n} \left[ \frac{\partial}{\partial \theta} \log f(\tilde{y}_t | \tilde{x}_{t-1}, \tilde{\theta}) \right] \left[ \frac{\partial}{\partial \theta} \log f(\tilde{y}_t | \tilde{x}_{t-1}, \tilde{\theta}) \right]'
$$

This estimator achieves the same efficiency as maximum likelihood:

Gallant, A. Ronald, and Jonathan R. Long (1997), "Estimating Stochastic Differential Equations Efficiently by Minimum Chi-Squared," *Biometrika* 84, 125–141.

### Asymptotics

Under weak regularity conditions that accommodate both timeseries and cross sectional data (Gallant, 1987)  $\widehat{\rho}_n$  tends to the parameter value  $\rho^o$  that minimizes

$$
s^o(\rho) = \lim_{n \to \infty} s_n(\rho)
$$

and  $\sqrt{n}(\widehat{\rho}_{n}-\rho^{o})$  is asymptotically normal with mean zero and variance  $\mathcal{J}^{-1}\mathcal{I}\mathcal{J}^{-1},$  where  $\mathcal J$  is the Hessian

$$
\mathcal{J} = \frac{\partial}{\partial \rho \partial \rho'} s^o(\rho^o)
$$

and  $\cal I$  is Fisher's information

$$
\mathcal{I} = \text{Var}\left[\frac{\partial}{\partial \rho'} \sqrt{n} s_n(\rho^o)\right] = \mathcal{E}\left[\frac{\partial}{\partial \rho'} \sqrt{n} s_n(\rho^o)\right] \left[\frac{\partial}{\partial \rho'} \sqrt{n} s_n(\rho^o)\right]'
$$

For SNP,  $\mathcal{I} = \mathcal{J}$  so that only one of the two has to be computed;<br>e.g. servedly specified rele ar CMM with served weight reatrix. e.g. correctly specified mle or GMM with correct weight matrix.

#### Computations

For 
$$
s_n(\rho) = \frac{1}{2} \left[ \tilde{m}_n - \hat{m}_N(\rho) \right]'\left(\tilde{W}_n\right)^{-1} \left[ \tilde{m}_n - \hat{m}_N(\rho) \right]
$$

• must compute the estimator

$$
\hat{\rho}_n = \underset{\rho}{\text{argmin}} \ s_n(\rho)
$$

• an estimate of the Hessian

$$
\mathcal{J} = \frac{\partial}{\partial \rho \partial \rho'} s^o(\rho)
$$

• an estimate of the information

$$
\mathcal{I} = \text{Var}\left[\frac{\partial}{\partial \rho'} \sqrt{n} s_n(\rho^o)\right] = \mathcal{E}\left[\frac{\partial}{\partial \rho'} \sqrt{n} s_n(\rho^o)\right] \left[\frac{\partial}{\partial \rho'} \sqrt{n} s_n(\rho^o)\right]'
$$

• and an estimate of the variance of  $\sqrt{n}(\widehat{\rho}_{n}-\rho^{o})$ 

$$
V_n = \text{Var}\left[\sqrt{n(\hat{\rho}_n - \rho^0)}\right] = \mathcal{J}^{-1}\mathcal{I}\mathcal{J}^{-1}
$$

# Computational Strategy –  $\widehat{\rho}$  &  $\widehat{\mathcal{J}}^{-1}$

- Chernozhukov, Victor, and Han Hong (2003), "An MCMCApproach to Classical Estimation," Journal of Econometrics 115, 293–346.
- Put  $\ell(\rho) = e^{-n \, s_n(\rho)}$ . Apply Bayesian MCMC methods with  $\ell(\rho)$  as the likelihood and  $\pi(\rho,\psi)=\pi_1(\rho)\pi_2(\rho)\pi_3(\rho,\psi)$  as the prior.
- From the resulting MCMC chain  $\{\rho_i\}_{i=1}^R$  $\frac{n}{i=1},$  put

$$
\hat{\rho}_n = \underset{\rho_i}{\text{argmax}} \ \ell(\rho_i) \pi(\rho_i, \psi^i) \text{ or } \hat{\rho}_n = \bar{\rho}_R = \frac{1}{R} \sum_{t=1}^R \rho_i
$$

i.e. the mode or the mean, and put

$$
\hat{\mathcal{J}}^{-1} = \left(\frac{n}{R}\right) \sum_{t=1}^{R} \left(\rho_i - \bar{\rho}_R\right) \left(\rho_i - \bar{\rho}_R\right)'
$$

### Metropolis-Hastings MCMC Chain

Proposal density:  $T(\rho_{here},\rho_{there})$ 

Proposal:  $\rho_{prop}$  drawn from  $T(\rho_{old},\rho)$ 

Simulate: Get  $s_n(\rho_{prop}),\ \psi_{prop},$  and  $\pi(\rho_{prop},\psi_{prop})$ 

Likelihood: Put  $\ell(\rho) = e^{-n \, s_n(\rho)}$ 

Put  $\rho_{new}$  to  $\rho_{prop}$  with probability

$$
\alpha = \min \left[ 1, \frac{\pi(\rho_{prop}, \psi_{prop}) \ell(\rho_{prop}) T(\rho_{prop}, \rho_{old})}{\pi(\rho_{old}, \psi_{old}) \ell(\rho_{old}) T(\rho_{old}, \rho_{prop})} \right]
$$

Put  $\rho_{new}$  to  $\rho_{old}$  with probability 1  $\alpha$  .

# Computational Strategy –  $\widehat{\mathcal{I}}$

- $\bullet$  For  $\rho$  set to  $\widehat{\rho}_n,$  simulate the model and generate I independent data sets  $\{\widehat{y}_{t,i}\}_{t=1}^n, \, i=1,\ldots,I,$  each of exac  $t_{i=1}^n, \, i=1,\ldots, I,$  each of exactly the same size  $n$  of the original data.
- $\bullet$  Let  $\widehat{s}_{n,i}(\rho)$  denote the criterion function corresponding to data set  $\{\widehat{y}_{t,i}\}_{t=1}^n$ . (Store in C++ STL vector indexed by  $i.$  $\frac{n}{t=1}$ . (Store in C++ STL vector indexed by  $i.$ )

• Compute 
$$
\frac{\partial}{\partial \rho'} \sqrt{n} \hat{s}_{n,i}(\bar{\rho}_R)
$$
.

• An estimate of the information is

$$
\hat{\mathcal{I}} = \frac{1}{I} \sum_{i=1}^{I} \left[ \frac{\partial}{\partial \rho'} \sqrt{n} \, \hat{s}_{n,i}(\bar{\rho}_R) \right] \left[ \frac{\partial}{\partial \rho'} \sqrt{n} \, \hat{s}_{n,i}(\bar{\rho}_R) \right]'
$$

# EMM Enhancements

Nearly all of the computational cost of the MCMC chain is dueto solving the asset pricing equations and computing the criterion function  $s_n(\rho).$  This cost can be minimized as follows:

- Reject immediately if  $\pi_1(\rho) = 0$ .
- Put  $\rho$  on a grid. Grid increments determined by sensitivity of  $\{\widehat{y}_t\}_{t=1}^N$  to  $\rho$  elements. E.g. 0.001 for  $g$  and  $\delta,$  and 0.5 for  $\gamma$  $t{=}1$  $_1$  to  $\rho$  elements. E.g. 0.001 for  $g$  and  $\delta$ , and 0.5 for  $\gamma$ .
- Store  $s_n(\rho),\, \psi,\, \pi_2(\rho),\, \pi_3(\rho, \psi)$  in a C++ STL associative map indexed by  $\rho.$
- Use table lookup to avoid all recomputation.
- The longer the chain, the faster it runs.

The EMM code does all of this; the case study the first only.

#### Computational Strategy – EMM MCMC

- 1. Propose: Draw  $\rho_{prop}$  from  $T(\rho_{old},\rho)$ .
- 2. Check support: Check  $\pi_1(\rho)$ . If  $\pi_1(\rho) = 0$ , then put  $\rho_{new}$  to  $\rho_{old}$ . Go to 1.
- 3. Check map: If  $\rho_{prop}$  in map,  $\alpha$  can be computed cheaply. Put  $\rho_{new}$  to  $\rho_{prop}$  with probability  $\alpha$ . Put  $\rho_{new}$  to  $\rho_{old}$  with probability <sup>1</sup> $\alpha$ . Go to 1.
- 4. Simulate: Check  $\pi_2(\rho)$ . If  $\pi_2(\rho) = 0$ , then add results to map, put  $\rho_{new}$  to  $\rho_{old},$  and go to 1.
- 5. Evaluate:  $s_n(\rho_{prop}),$   $\psi_{prop},$   $\pi(\rho_{prop},\psi_{prop})$  and put in map. Compute  $\alpha$ . Put  $\rho_{new}$  to  $\rho_{prop}$  with probability  $\alpha$ . Put  $\rho_{new}$ to  $\rho_{old}$  with probability 1  $\alpha$ . Go to 1.

## Tutorial

- Go through Section <sup>6</sup> of EMM User's Guide
- In connection with the files at argux6://home/arg/t/compecon/src/cases/emm/emmrun